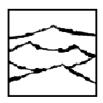

## WAVECREST CORPORATION

7626 Golden Triangle Drive Eden Prairie, MN 55344

(952) 831-0030 FAX: (952) 831-4474

(800) 733-7128

Date: February 25, 1999

**Subject:** Errata sheet for the DTS-2077/2075™ Test List Option Programming Guide for code

version 1.95.

### 1. :TL:DAT GR 1 3

This command has not been implemented and will result in a GPIB timeout. To read statistical data, use the :TL:DAT TEST 3 command.

2. The ARM-ON-NTH counters must be initialized for each function (i.e., PER TPD) using the : TL: TEST command. The last two parameter settings in the command line are for setting the counters.

Refer to the Test List Manual for a complete : TL: TEST command description.

## Example:

```
:TL:TEST 1 TIM 7/FREQ/1///1000////1/256
:TL:TEST 2 TIM 7/TPD++///100////1/1
```

## Defaults:

Measure Frequency:

Start counter is 1 Stop counter is 256

# Measure Period:

Start counter is 1

Stop counter is 2

### All other Functions:

Start counter is 1

Stop counter is 1